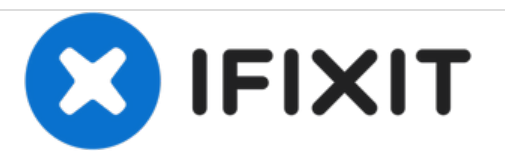

# **Hoe kun je een handleiding of demontage embedden?**

Deze handleiding toont je hoe je een iFixit-handleiding of -demontage kunt embedden.

Geschreven door: Julia

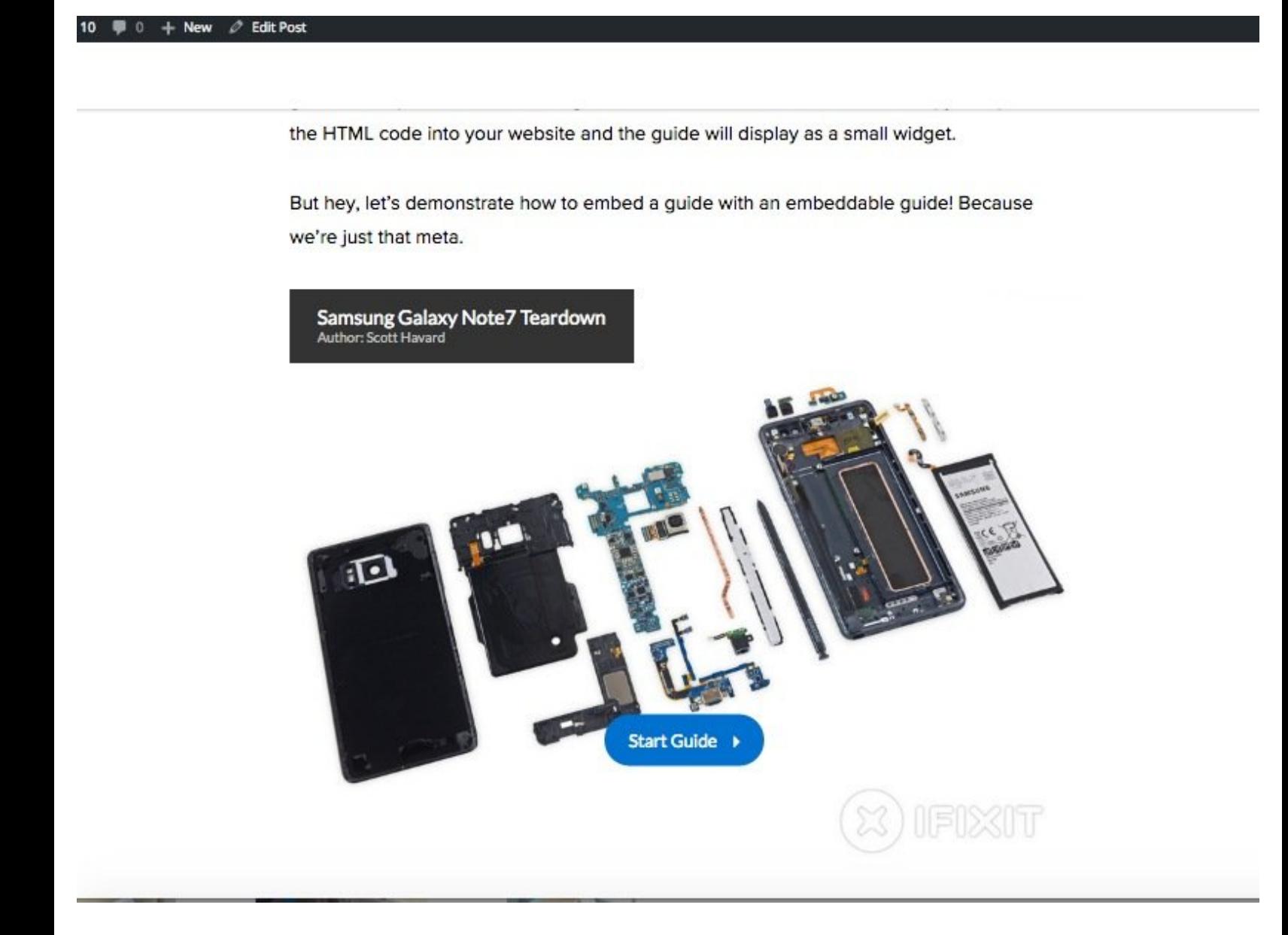

# **INTRODUCTIE**

In deze handleiding leer je hoe je een HTML-code kunt embedden, zodat je een iFixit-handleiding of -demontage kunt publiceren op andere sites.

#### **Stap 1 — Bezoek de handleiding of demontage**

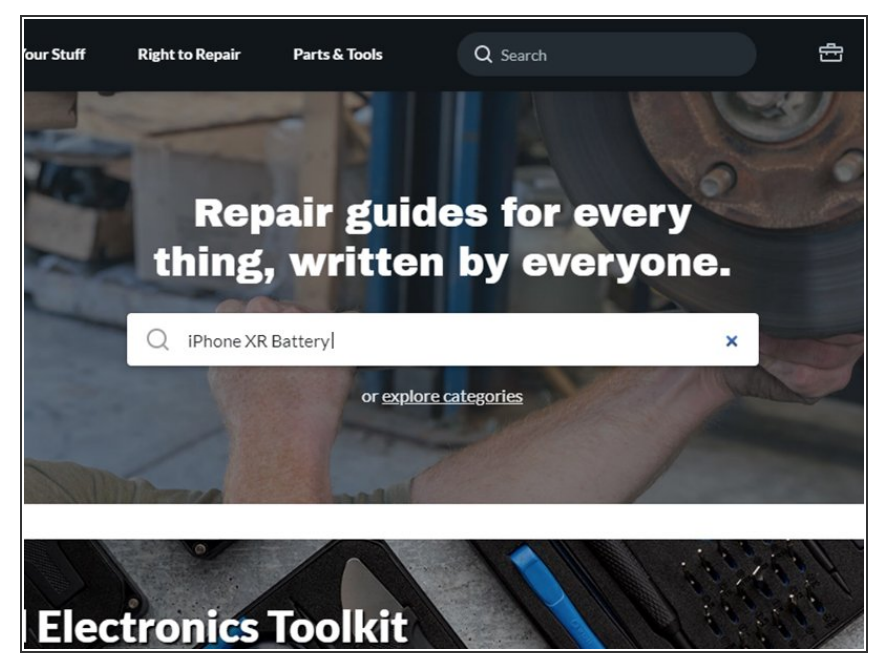

Ga naar de pagina van de handleiding of demontage die je zou willen embedden.  $\bullet$ 

## **Stap 2 — Selecteer de taal (optioneel)**

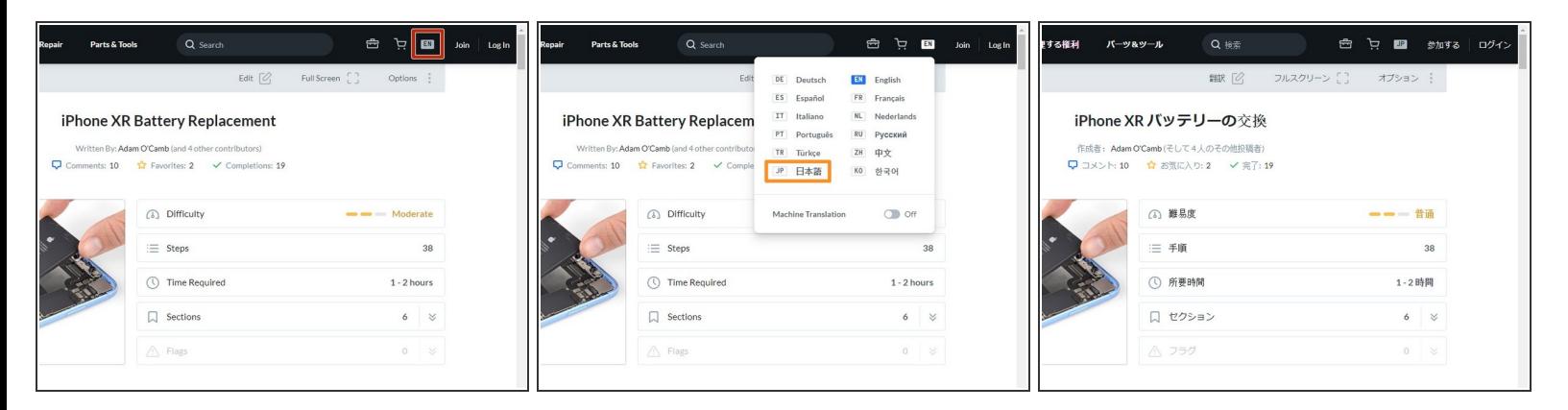

- Als je de handleiding of demontage wilt embedden in een andere taal dan nu het geval is:
	- Klik je op het taalicoontje in de rechter bovenhoek van de menubalk.
	- Selecteer dan, in het pop-up venster, de taal waarin je de handleiding wilt embedden, De site zal vervolgens de pagina laden in de taal die je hebt geselecteerd.

### **Stap 3 — Maak een embedcode aan**

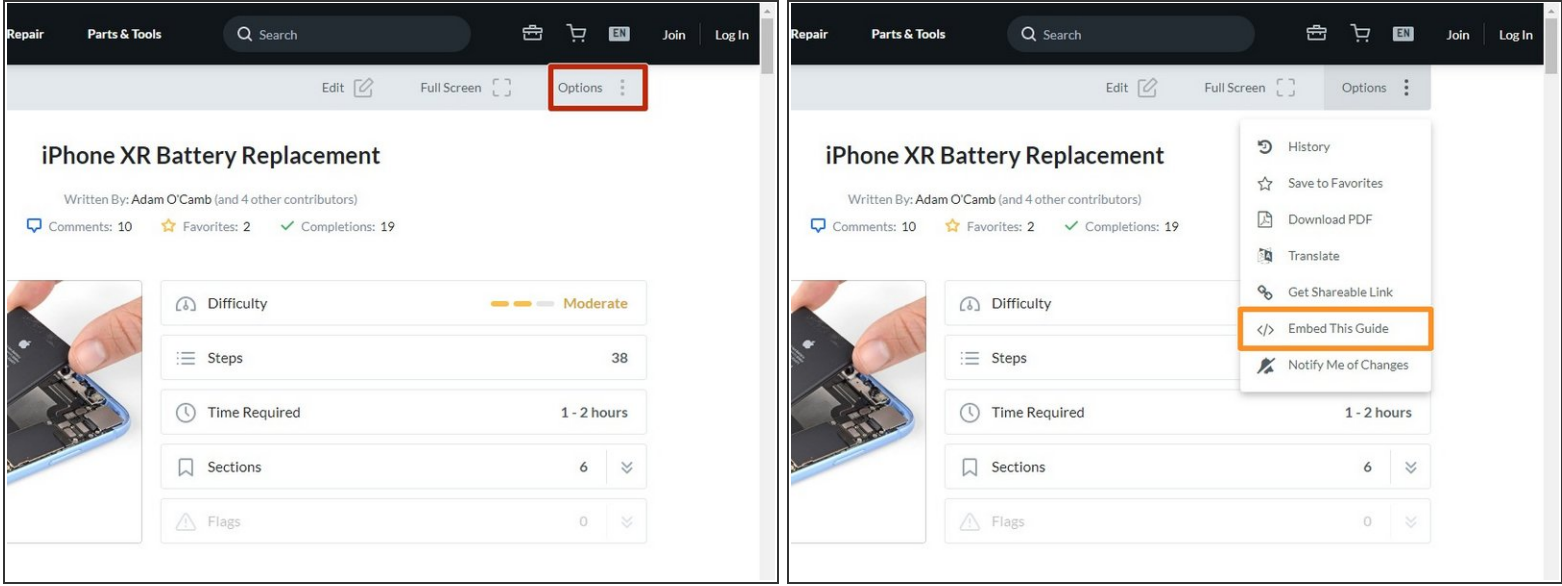

- Klik op "Options" in de rechter bovenhoek van de pagina.
- Selecteer "Embed this Guide" in het uitklapmenu.

### **Stap 4 — Kopieer de embedcode**

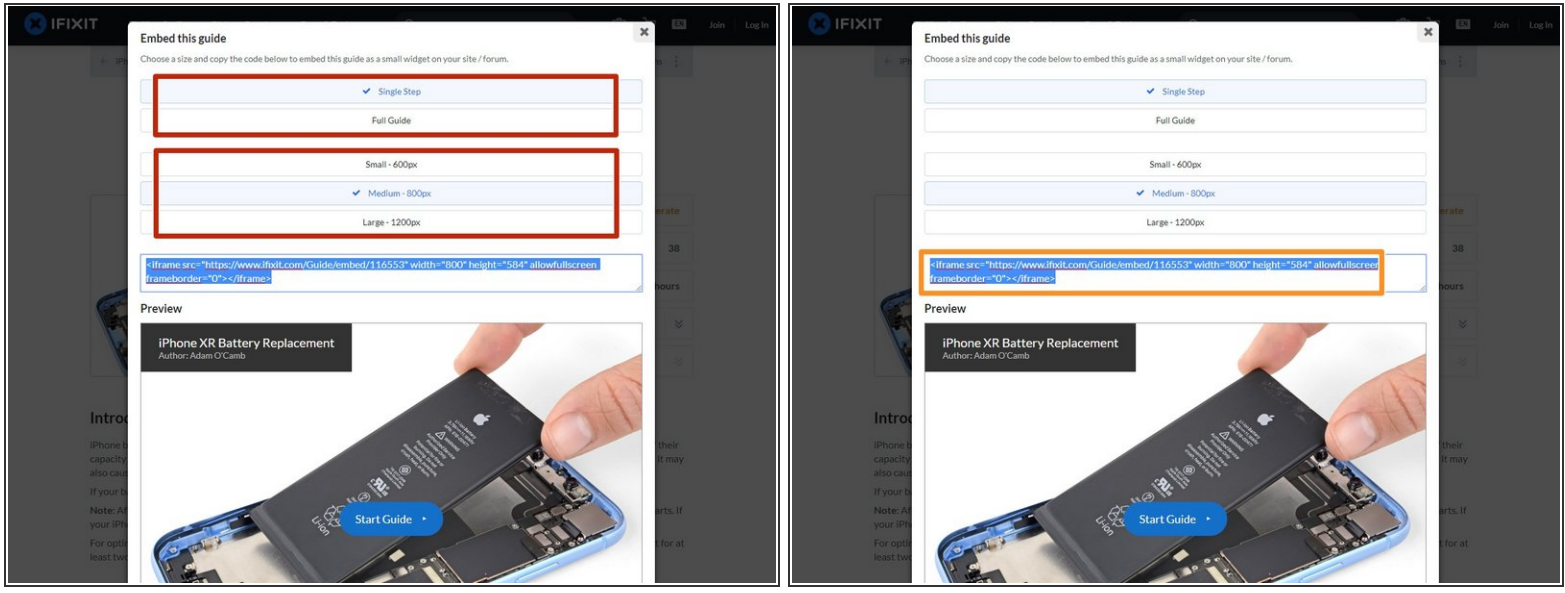

- Er zal een pop-up venster verschijnen met een HTML-code en een preview van de handleiding of demontage die je zojuist ge-embed hebt.
- Selecteer de grootte van de ge-embedde handleiding.
- Kopieer de automatisch gegenereerde HTML-code.

# **Stap 5 — Embed de handleiding op je website**

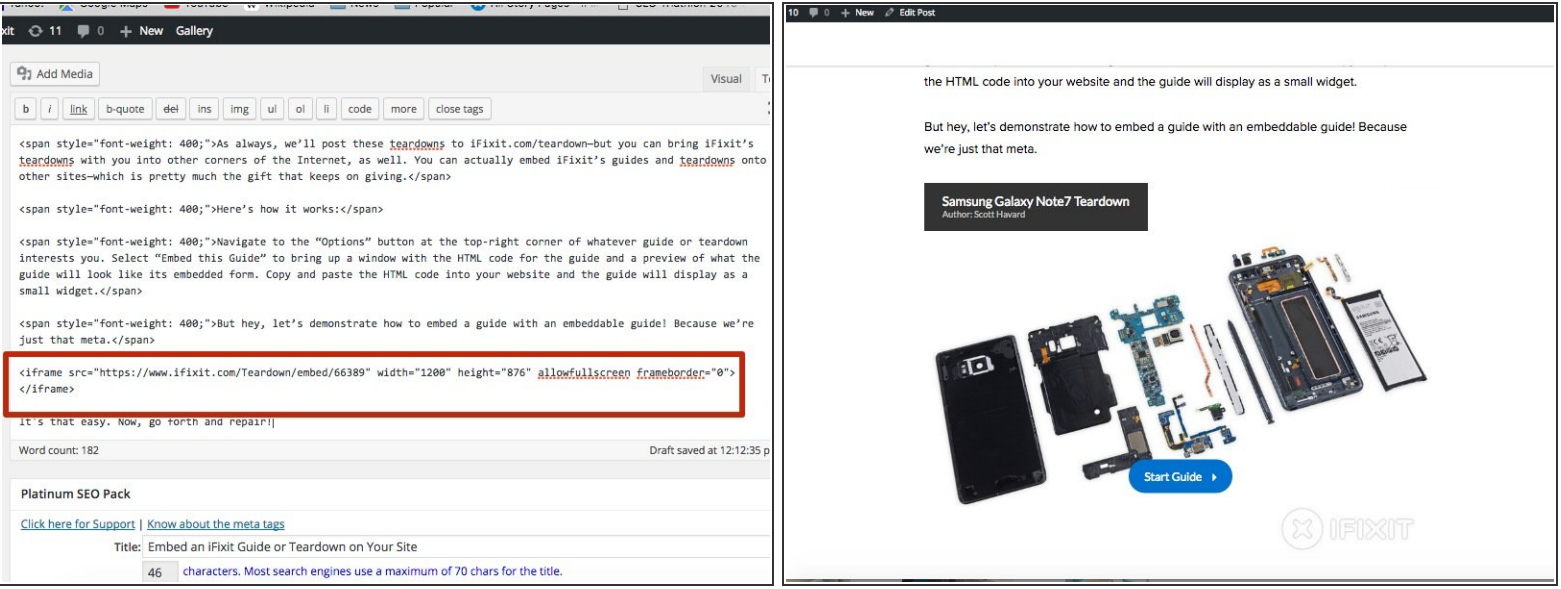

- Plak de HTML-code in de tekstbox van de website.
- Geniet van de handleiding die je zojuist ge-embed hebt!